Faire signer le CERFA par l'école, par l'alternant (et son représentant légal s'il est mineur) et vous-même

Voir avec l'école si elle s'occupe du dépôt des éléments auprès de l'OPCO compétent

**1**

# **ÉTAPES DU RECRUTEMENT D'UN ALTERNANT\***

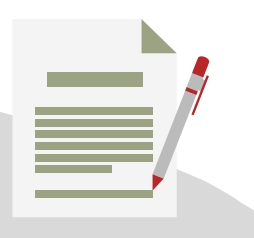

**Dépôt non effectué par l'école**

Créer votre compte OPCO

Déposer les pièces du contrat sur votre portail

## **Accord de prise en charge de la formation par l'OPCO**

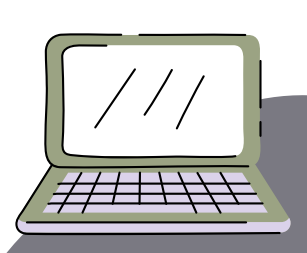

### **Activation de l'aide en cours**

#### **Pour les contrats de professionnalisation :**

Transmettre les fiches de paie de l'alternant via la plateforme :

*[depot-bs-contrats-pro.asp](http://depot-bs-contrats-pro.asp-public.fr/)public.f[r](http://depot-bs-contrats-pro.asp-public.fr/)*

**5**

Ouvrir son compte SYLAé (ASP)

Remplir ses coordonnées de paiement sur la plateforme

*NOTICE POUR LE CONTRAT [D'APPRENTISSAGE](https://www.formulaires.service-public.fr/gf/getNotice.do?cerfaNotice=51649&cerfaFormulaire=10103)*

*NOTICE\_POUR LE CONTRAT DE [PROFESSIONNALISATION](https://www.formulaires.service-public.fr/gf/getNotice.do?cerfaNotice=51650&cerfaFormulaire=12434)*

Se rapprocher de l'école de l'alternant pour recueillir les éléments et les informations nécessaires (CERFA, convention de formation, planning, etc)

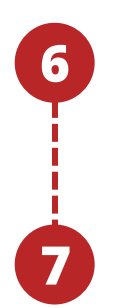

Compléter la partie employeur / alternant

Valider la rémunération avec l'école, l'OPCO ou le cabinet comptable **2**

**3**

**4**

**Comment compléter un CERFA ?**

**\*** *Contrat d'apprentissage & Contrat de professionnalisation*

**Dans les <sup>5</sup> jours suivant la date de début d'exécution du contrat**

# **Paiement automatique des aides pour les contrats d'apprentissage**

*Grâce aux informations remontées par la DSN*